## DAFTAR PUSTAKA

Javiri, F., Aminullah, A., & Triwiyono, A. (2019, Januari 1). Sistem penilaian kondisi infrastruktur bangunan gedung dengan metode fuzzy analytical hierarchy process (FAHP). Matec Web of Conferences, 258, 03006. https://doi.org/10.1051/matecconf/201925803006

Moradi, M. J., Kiadaliri, H., Kafaky, S. B., & Bakhoda, H.. (2021, Januari 1). Deteksi area berpotensi tinggi penurunan hutan ek persia di Zagros, Iran, menggunakan metode topsis. https://scite.ai/reports/10.1590/01047760202127012640

Madzík, P., & Falat, L.. (2022, May 27). Keadaan mutakhir tentang proses hierarki analitik dalam 40 tahun terakhir: Tinjauan literatur berdasarkan pemodelan topik Alokasi Dirichlet Laten. Plos One, 17(5), e0268777. https://doi.org/10.1371/journal.pone.0268777

Abdelmasseh, R. M., Bassioni, H. A., & Gaid, E. F.. (2022, Agustus 1). Keterampilan Manajer Proyek yang Mempengaruhi Proyek Konstruksi di Mesir. https://scite.ai/reports/10.1088/1755- 1315/1056/1/012038

Leśniak, A., Kubek, D., Plebankiewicz, E., Zima, K., & Belniak, S.. (2018, November 16). Aplikasi Fuzzy AHP untuk Mendukung Keputusan Penawaran Kontraktor. Simetri, 10(11), 642. https://doi.org/10.3390/sym10110642

Phung, X. K., Truong, H. S., & Bui, N. T.. (2019, Oktober 14). Sistem Pakar Berbasis Fuzzy AHP Terintegrasi untuk Pemilihan Alat Potong Otomatis. https://scite.ai/reports/10.3390/app9204308

Saaty, T.L. (1988). Apa yang dimaksud dengan proses hirarki analitik? Model matematika untuk pendukung keputusan. Model Matematika untuk Pendukung Keputusan, 109-121.

Saaty, T.L. (2008). Decision Making With The Analytic Hirarchy Process. International Journal of Services Sciences, Vol. 1(1), 83-98.

Abdulkareen, H.G., dan Erzaij, K.R. (2022). Model AHP fuzzy bulat untuk penilaian kontraktor selama siklus hidup proyek. Jurnal Perilaku Mekanik Material, 31(1), 369-380.

Aminbakhsh, S., Gunduz, M., dan Sonmez, R. (2013). Penilaian risiko keselamatan menggunakan proses hirarki analitik (AHP) selama perencanaan dan penganggaran proyek konstruksi. Jurnal penelitian keselamatan, 46, 99-105.

Mustafa, M.A., dan Al-Bahar, J.F. (1991). Penilaian risiko proyek dengan menggunakan proses hirarki analitik. IEEE transactions on engineering management, 38(1), 46-52.

Zadeh, L.A. (1965). Himpunan fuzzy. Information and control, 8(3), 338- 353.

Cheng, C.H. (1997). Mengevaluasi sistem rudal taktis angkatan laut dengan Fuzzy AHP berdasarkan nilai derajat fungsi keanggotaan. European Journal of Operational Research, 96(2), 343-350.

Ruoning, X., dan Xiaoyan, Z. (1992). Perluasan Proses Hirarki Analitik dalam lingkungan Fuzzy. Himpunan dan Sistem Fuzzy, 52(3). 251-257.

Petkovic, J., Sevarac, Z., Jaksic, M.L., dan Marinkovic, S. (2012). Penerapan metode fuzzy AHP untuk memilih teknologi dalam perusahaan jasa. Technics Teknologi Manajemen Pendidikan, 7(1), 332- 341.

Kilincci, O., dan Onal, S.A. (2011). Pendekatan Fuzzy AHP untuk pemilihan pemasok pada perusahaan mesin cuci. Sistem Pakar dengan Aplikasi, 38(8), 9656-9664.

Nassar N, AbouRizk S. Aplikasi praktis untuk pengukuran kinerja terpadu proyek konstruksi. Jurnal Manajemen Teknik. 2014 Nov 1;30(6):04014027.

## Lampiran 1 Penyebab kinerja (Biaya)

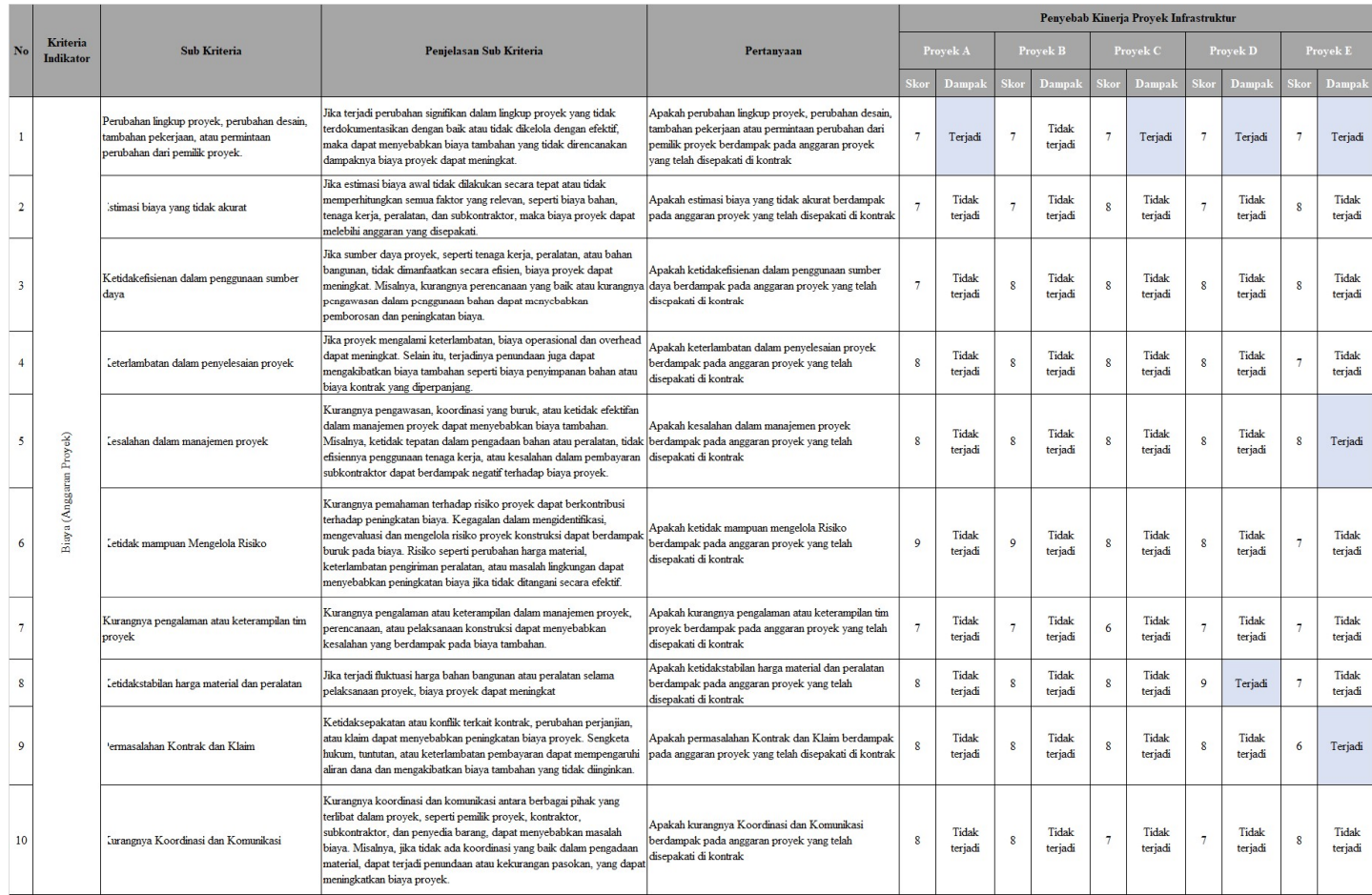

# Lampiran 2 Penyebab kinerja (Jadwal)

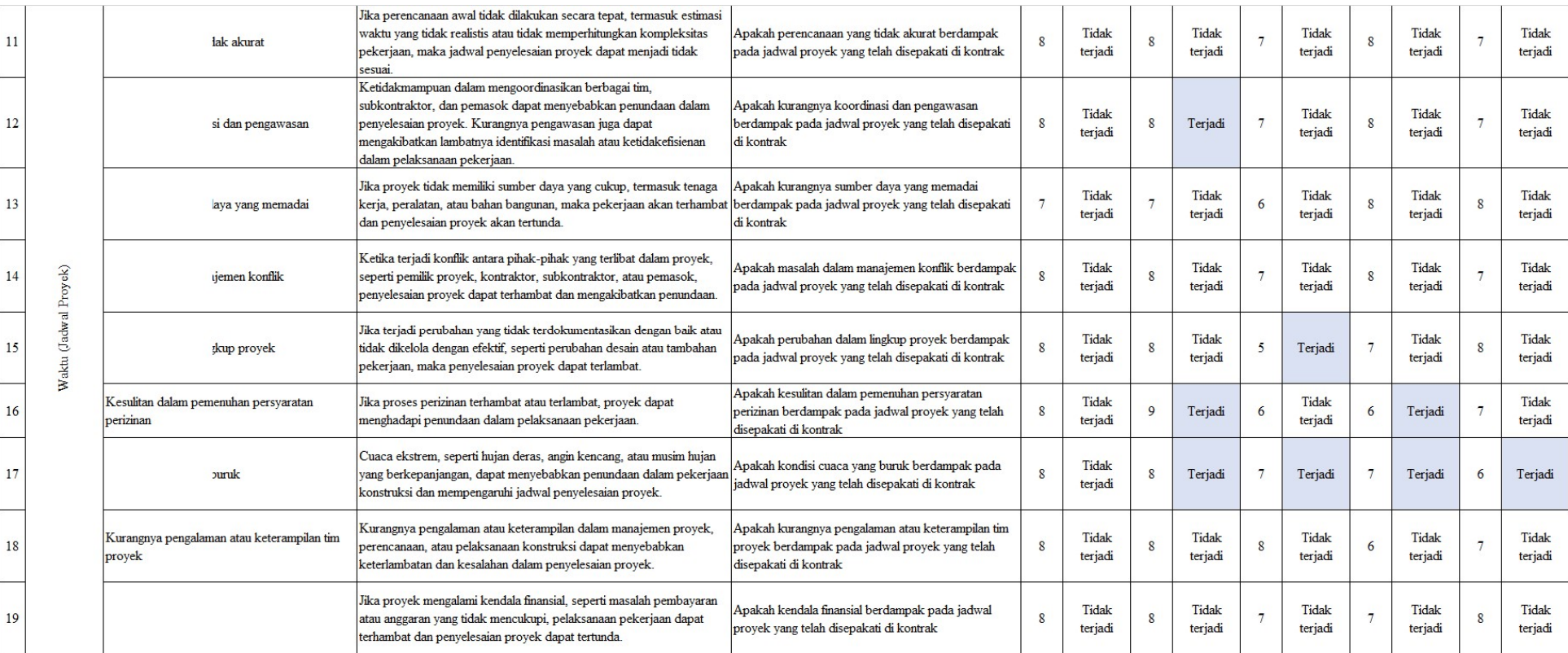

## Lampiran 3 Penyebab kinerja (Mutu/Kualitas)

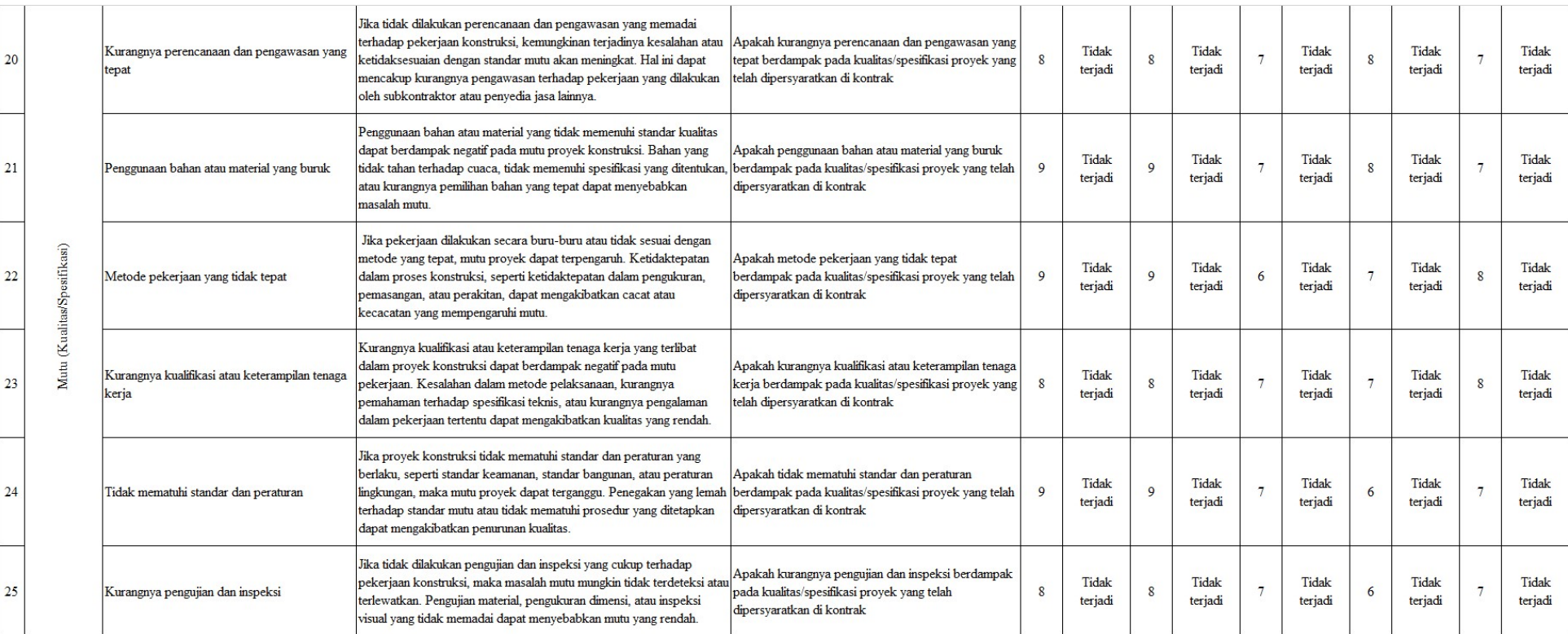

## Lampiran 4 Penyebab kinerja (Fungsi Bangunan)

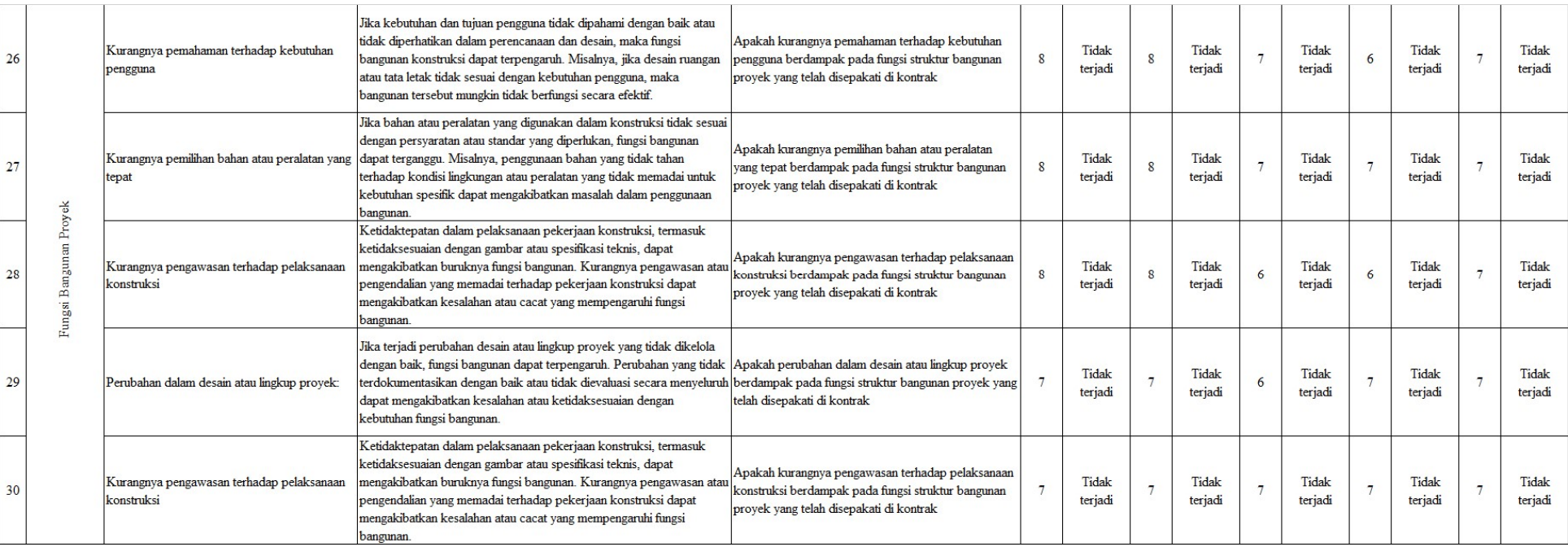

#### Lampiran 5 Metode AHP

## AHP

### 1. Code/Script

import seaborn as sns import numpy as np import matplotlib.pyplot as plt from tabulate import tabulate

```
A = np.array([[1,3,3,5], [0.333,1,3,3], [0.333,0.333,1,2], [0.2,0.333,0.5,1]])x ticks = ['CPI','SPI','QPI','CSI']
#x_ticks = ['C\}]'.format(i) for i in range(1, n+1)]
plt.figure(figsize =(8,8))
#plt.title('Performance Pairwise Comparable Table', fontsize=25) 
g1 =sns.heatmap(A, annot=True, cmap="viridis", cbar=False)
g1.set xticklabels(x ticks, fontsize=20)
g1.set yticklabels(x ticks, fontsize=20)
plt.show() 
plt.savefig('pairwise_no_value.png',dpi=200) 
#### AHP ####
```
from pyDecision.algorithm import ahp\_method

```
# Parameters 
weight derivation = 'geometric' # 'mean' or 'geometric'
```

```
dataset = np.array( #C1 C2 C3 C4 
 [1, 3, 3, 5], #C1
 [0.333, 1, 3, 3], #C2
 [0.333, 0.333, 1, 2], #C3
[0.2, 0.333, 0.5, 1] #C4
])
```

```
# Call AHP Function 
weights, rc = ahp method(dataset, wd = weight derivation)
# Weigths 
for i in range(0, \text{weights}.shape[0]:
 print('w(C'+str(i+1)+'): ', round(weights[i], 3))
# Consistency Ratio 
print('RC: ' + str(round(rc, 2)))
if (rc > 0.10):
  print('The solution is inconsistent, the pairwise comparisons must be 
reviewed') 
else: 
  print('The solution is consistent')
```
 # Calculate CPPI # list of indicator value each project

# Input value of each indicator  $\#size = int(input("Enter the size of the array:"))$ 

# Input values into the array

 $\#CPI = [float(input(f'Enter CPI per index {i}:")) for i in range(size)]$ #SPI = [float(input(f"Enter SPI per index {i}: ")) for i in range(size)]  $\#QPI = [float(input(f'Enter QPI per index {i}:")) for i in range(size)]$  $\#\text{CSI} = [\text{float}(\text{input}(f'\text{Enter CSI per index } \{i\} : \text{"))} \text{ for } i \text{ in range}(size)]$ 

 $CPI = np.array([1.0, 1.0, 1.0, 1.0, 1.0])$ SPI = np.array([1.093, 1.00, 1.036, 1.074, 1.023])  $QPI = np.array([1.0, 1.0, 1.0, 1.0, 1.0])$  $CSI = np.array([9.83, 8.18, 7.58, 8.54, 8.78])$ 

```
# Calculate normalized values 
nCPI = \PinSPI = []nQPI = []nCSI = []
```

```
for qpi, csi, cpi, spi in zip(QPI, CSI, CPI, SPI): 
  if 0.505 \le qpi \le 1.005:
     m = (1.14 - 1.05) / (1.00 - 0.51)c = 1.05 - (m * 0.51)elif 1.005 \le qpi \le 2.005:
     m = (1.04 - 0.95) / (2.00 - 1.01)c = 0.95 - (m * 1.01)elif 2.005 \le qpi \le 4.005:
     m = (0.94 - 0.85) / (2.01 - 4.00)c = 0.85 - (m * 2.01) else: 
     m = 0.09c = 0.33nqpi = qpi * m + cif 9.005 \leq \text{csi} \leq 9.505:
     m = (1.14 - 1.05) / (9.50 - 9.01)c = 1.05 - (m * 9.01)elif 8.015 \leq \cs{csi} \leq 9.005:
     m = (1.04 - 0.95) / (9.00 - 8.01)c = 0.95 - (m * 8.01)elif 6.005 \leq \text{csi} \leq 8.005:
     m = (0.94 - 0.85) / (8.00 - 6.00)c = 0.85 - (m * 6.00)
```

```
 else: 
     m = 0.09c = 0.33ncsi = cis i * m + c nCPI.append(cpi) 
   nSPI.append(spi) 
   nQPI.append(nqpi) 
   nCSI.append(ncsi) 
# Print the normalized arrays 
print("Normalized CPI:", nCPI) 
print("Normalized SPI:", nSPI) 
print("Normalized QPI:", [round(q, 2) for q in nQPI])
print("Normalized CSI:", [round(c, 2) for c in nCSI])
# CPI = np.array([1.1, 0.98, 0.89])
# SPI = np.array([0.95, 1.02, 0.88])
# QPI = np.array([0.77, 1.87, 3.05])
# CSI = np.array([7.5, 9.3, 8.5])#normalized value of indicator value 
# nCPI = CPI# nSPI = SPI
# nQPI = np.array([1.1, 1.03, 0.90])# nCSI = np.array([0.92, 1.1, 0.99])projects = [f'Project \{i+1\}'' for i in range(len(CPI))]
cppi_values = [nCPI[i]*weights[0] + nSPI[i]*weights[1] + nQPI[i]*weights[2]+ nCSI[i]*weights[3]
          for i in range(len(CPI))] 
descriptions = ["The overall performance is within target" if 1.015 \le value \le1.025 
           else "The overall performance is below target" if value < 1.015 
           else "The overall performance is exceeded target" 
          for value in cppi_values]
# Print the CPPI values and descriptions for each project 
for i in range(len(projects)): 
  print(f"PPI {projects[i]}: {round(cppi_values[i], 2)}")
   print(descriptions[i]) 
# Create table data 
table data = [[str(i+1), projects[i], round(cppi values[i], 2), descriptions[i]] for
i in range(len(projects))] 
table header = ['No." , "Project", "PPI", "Description"]
```

```
# Display the table using tabulate 
print(tabulate(table_data, headers=table_header, tablefmt="grid"))
```
2. Hasil Code

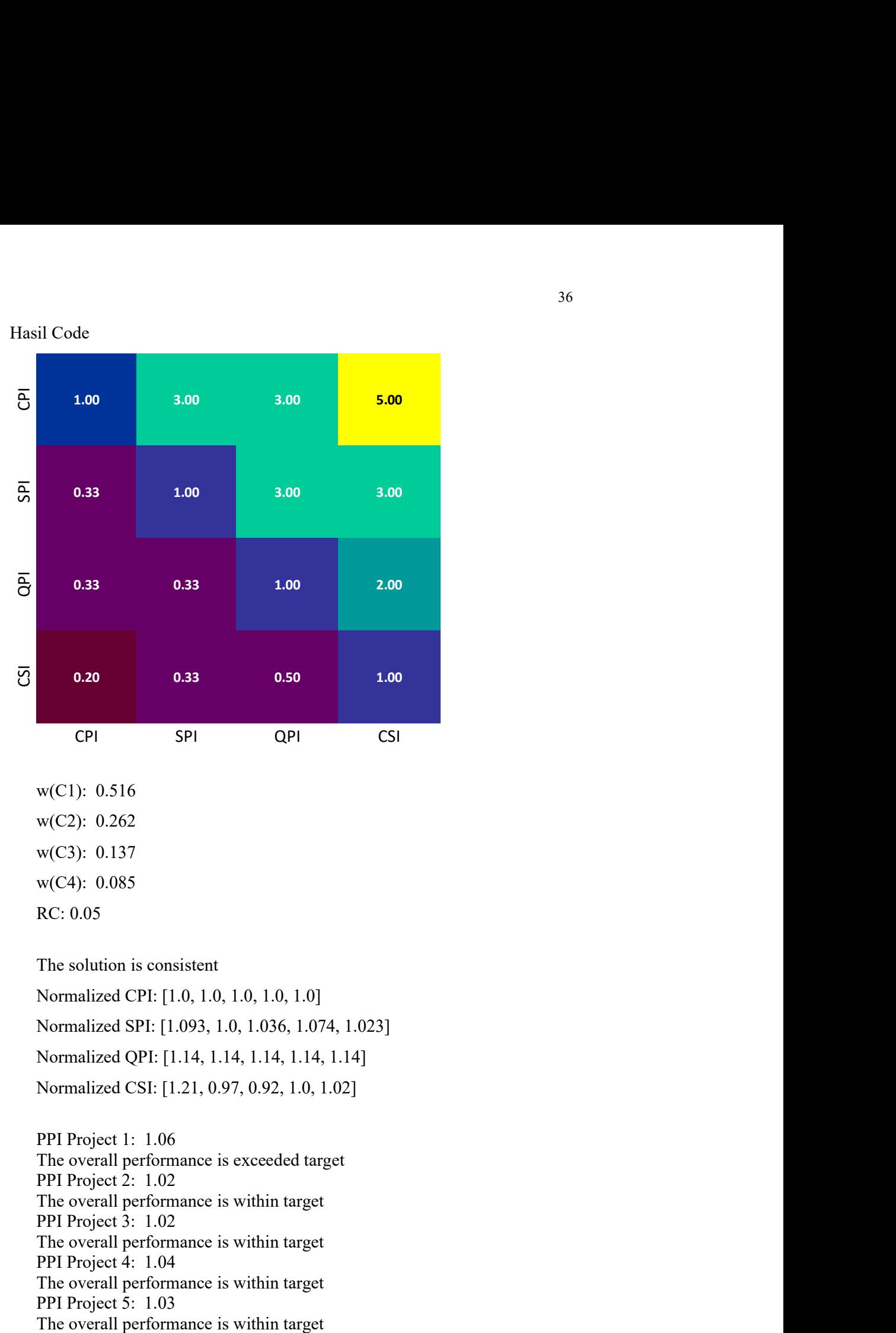

w(C1): 0.516 w(C2): 0.262 w(C3): 0.137 w(C4): 0.085 RC: 0.05

The solution is consistent

Normalized CPI: [1.0, 1.0, 1.0, 1.0, 1.0] Normalized SPI: [1.093, 1.0, 1.036, 1.074, 1.023] Normalized QPI: [1.14, 1.14, 1.14, 1.14, 1.14] Normalized CSI: [1.21, 0.97, 0.92, 1.0, 1.02]

PPI Project 1: 1.06 The overall performance is exceeded target PPI Project 2: 1.02 The overall performance is within target PPI Project 3: 1.02 The overall performance is within target PPI Project 4: 1.04 The overall performance is within target PPI Project 5: 1.03

| No. | Project | PPI | Description |

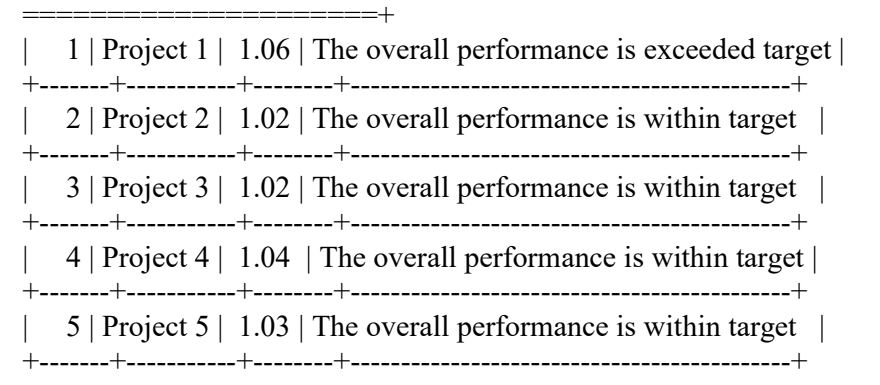

+=======+===========+========+=======================

+-------+-----------+--------+--------------------------------------------+

## Fuzzy-AHP

#### 1. Code/Script

import numpy as np from pyDecision.algorithm import fuzzy\_ahp\_method from tabulate import tabulate

# Fuzzy AHP

# Dataset

 $dataset = list($  $[ (1, 1, 1), (2, 3, 4), (2, 3, 4), (4, 5, 6) ]$ , #C1  $[(1/2, 1/3, 1/4), (1, 1, 1), (2, 3, 4), (2, 3, 4)]$ , #C2  $[(1/2, 1/3, 1/4), (1/2, 1/3, 1/4), (1, 1, 1), (1, 2, 3)],$ #C3  $[(1/4, 1/5, 1/6), (1/2, 1/3, 1/4), (1/1, 1/2, 1/3), (1, 1, 1)]$  #C4 ])

# Call Fuzzy AHP Function fuzzy weights, defuzzified weights, normalized weights,  $rc =$ fuzzy ahp\_method(dataset)

# Fuzzy Weigths for i in range $(0, \text{len(fuzzy weights}))$ : print('w(C'+str(i+1)+'): ', np.around(fuzzy\_weights[i], 3))

print ('Crisp Weights')

# Crisp Weigths for i in range(0, len(defuzzified\_weights)): print('w(C'+str(i+1)+'): ', round(defuzzified weights[i], 3))

print ('Normalized Weights')

# Normalized Weigths for i in range(0, len(normalized\_weights)): print('w(C'+str(i+1)+'): ', round(normalized weights[i], 3))

print('RC: ' + str(round(rc, 2))) if (rc  $> 0.10$ ): print('The solution is inconsistent, the pairwise comparisons must be reviewed')

else: print('The solution is consistent')

# Calculate CPPI # list of indicator value each project

# Input value of each indicator

 $\#size = int(input("Enter the size of the array:"))$ 

# Input values into the array  $\#CPI = [\text{float}(\text{input}(f'Enter\ CPI\ per\ index\ {i}) : \text{')}) \text{ for } i \text{ in range}(size)]$  $\#SPI = [float(input(f'Enter SPI per index {i}:")) for i in range(size)]$  $\#QPI = [float(input(f'Enter QPI per index {i}:")) for i in range(size)]$  $\#CSI = [float(input(f'Enter CSI per index {i}:")) for i in range(size)]$ 

 $CPI = np.array([1.0, 1.0, 1.0, 1.0, 1.0])$ SPI = np.array([1.093, 1.00, 1.036, 1.074, 1.023])  $QPI = np.array([1.0, 1.0, 1.0, 1.0, 1.0])$  $CSI = np.array([9.83, 8.18, 7.58, 8.54, 8.78])$ 

# Calculate normalized values  $nCPI = \lceil \rceil$  $nSPI = \lceil$  $nQPI = []$  $nCSI = []$ 

for qpi, csi, cpi, spi in zip(QPI, CSI, CPI, SPI):

```
if 0.505 \le qpi \le 1.005:
  m = (1.14 - 1.05) / (1.00 - 0.51)c = 1.05 - (m * 0.51)elif 1.005 \le qpi \le 2.005:
  m = (1.04 - 0.95) / (2.00 - 1.01)c = 0.95 - (m * 1.01)elif 2.005 \le qpi \le 4.005:
  m = (0.94 - 0.85) / (2.01 - 4.00)c = 0.85 - (m * 2.01) else: 
  m = 0.09c = 0.33nqpi = qpi * m + cif 9.005 \leq \text{csi} \leq 9.505:
  m = (1.14 - 1.05) / (9.50 - 9.01)c = 1.05 - (m * 9.01)
```

```
elif 8.015 \leq \text{csi} \leq 9.005:
  m = (1.04 - 0.95) / (9.00 - 8.01)c = 0.95 - (m * 8.01)elif 6.005 \leq \text{csi} \leq 8.005:
  m = (0.94 - 0.85) / (8.00 - 6.00)c = 0.85 - (m * 6.00) else: 
  m = 0.09c = 0.33ncsi = csi * m + c nCPI.append(cpi) 
 nSPI.append(spi) 
 nQPI.append(nqpi) 
 nCSI.append(ncsi)
```

```
# Print the normalized arrays
```
print("Normalized CPI:", [round(k, 3) for k in nCPI]) print("Normalized SPI:", [round(j, 3) for j in nSPI]) print("Normalized QPI:", [round(q, 3) for q in nQPI]) print("Normalized CSI:", [round(c, 3) for c in nCSI])

# CPI = np.array( $[1.1, 0.98, 0.89]$ ) #  $SPI = np.array([0.95, 1.02, 0.88])$ # QPI = np.array( $[0.77, 1.87, 3.05]$ ) # CSI = np.array( $[9.3, 8.8, 7.9]$ )

#normalized value of indicator value  $# nCPI = CPI$  $#$  nSPI = SPI #  $nQPI = np.array([1.1, 1.03, 0.90])$ #  $nCSI = np.array([0.92, 1.1, 0.99])$ weights = defuzzified\_weights projects =  $[f'Project \{i+1\}'' for i in range(len(CPI))]$ cppi\_values =  $[nCPI[i]*weights[0] + nSPI[i]*weights[1] +$ nQPI[i]\*weights[2] + nCSI[i]\*weights[3] for i in range(len(CPI))]

```
descriptions = ["The overall performance is within target" if 1.015 \le value
\leq 1.025 else "The overall performance is below target" if value < 1.015 
           else "The overall performance is exceeded target" 
          for value in cppi_values]
```
# Print the CPPI values and descriptions for each project for i in range(len(projects)): print(f"PPI {projects[i]}: {round(cppi\_values[i], 2)}")

print(descriptions[i])

# Create table data table\_data =  $[[str(i+1), projects[i], round(cppi_values[i], 2), descriptions[i]]$ for i in range(len(projects))] table\_header = ["No.", "Project", "PPI Fuzzy AHP", "Description"]

# Display the table using tabulate print(tabulate(table\_data, hseaders=table\_header, tablefmt="grid"))

( 4, 5, 6) ( 2, 3, 4) (a) the table using tabulate<br>
(a) tabulate (table data, hscaders-table header, tablefmt-"grid"))<br>
(a) tabulate (table data, hscaders-table header, tablefmt-"grid"))<br>
(a) tabulate (a) table data, hscaders-table header, tab **CSI** (1/4, 1/5, 1/6) (1/2, 1/3, 1/4) (1/1, 1/2, 1/3) ( 1, 1, 1) SPI CPI Explorime table using tabulate<br>
corrint (tabulate (table\_data, hseaders=table\_header, tablefint="grid"))<br>
1asil Code<br>  $\frac{1}{\sqrt{6}}$  (1, 1, 1) (2, 3, 4) (2, 3, 4) (4, 5, 6)<br>  $\frac{1}{\sqrt{6}}$  (1/2, 1/3, 1/4) (1, 1, 1) (2, 3, 4) ata table data = [[str(i+1), projects[i], round(cppi\_values[i], 2), descriptions[i]]<br>
a range(len(projects))]<br>
header = ["No.", "Project", "PPI Fuzzy AHP", "Description"]<br>
blay the table using tabulate<br>
data, hseaders=tab range(len(projects))):<br>
r(f"PPI (projects[i]): {round(cppi\_values[i], 2)}")<br>
((descriptions[i])<br>
te table data<br>
lata = [[str(i+1), projects[i], round(cppi\_values[i], 2), descriptions[i]]<br>
range(len(projects))]<br>
range(len(p

### 2. Hasil Code

w(C1): [0.361 0.516 0.697] w(C2): [0.214 0.262 0.315] w(C3): [0.128 0.137 0.147] w(C4): [0.107 0.085 0.076]

#### Crisp Weights

w(C1): 0.525 w(C2): 0.264 w(C3): 0.137 w(C4): 0.09

Normalized Weights

w(C1): 0.517 w(C2): 0.26 w(C3): 0.135 w(C4): 0.088 RC: 0.07

The solution is consistent Normalized CPI: [1.0, 1.0, 1.0, 1.0, 1.0] Normalized SPI: [1.09, 1.0, 1.04, 1.07, 1.02] Normalized QPI: [1.14, 1.14, 1.14, 1.14, 1.14] Normalized CSI: [1.21, 0.97, 0.92, 1.0, 1.02]

PPI Project 1: 1.08 The overall performance is exceeded target PPI Project 2: 1.03 The overall performance is within target PPI Project 3: 1.04 The overall performance is within target PPI Project 4: 1.05 The overall performance is exceeded target PPI Project 5: 1.04 The overall performance is within target

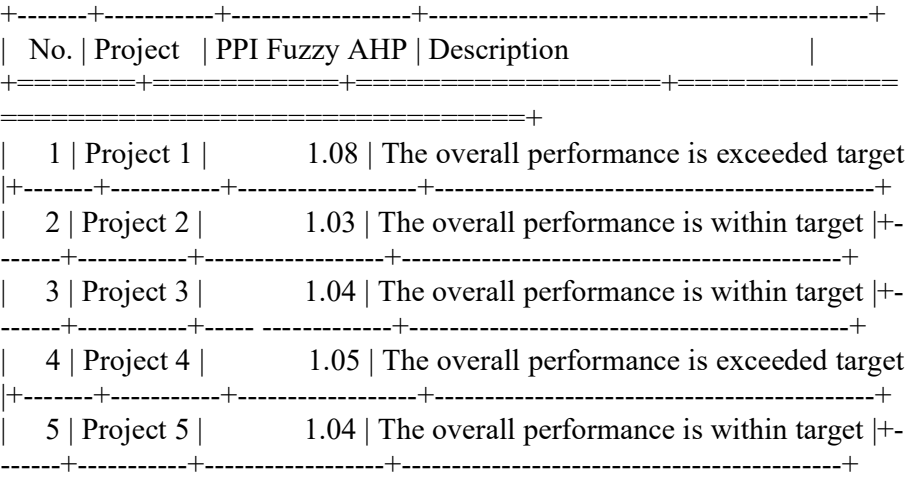